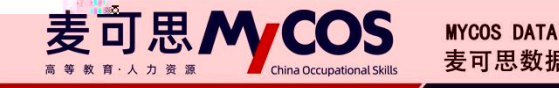

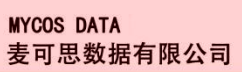

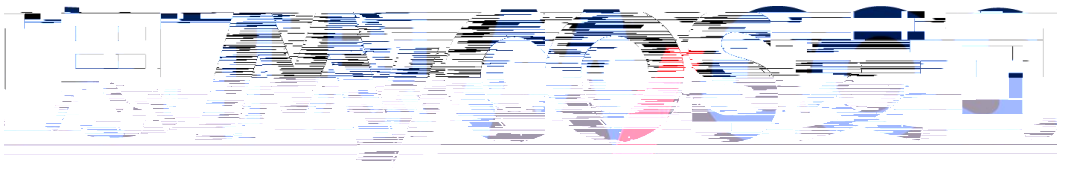

■ Laina-Occupational Skills高等数百本 、一力二资二源

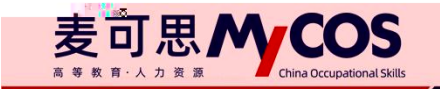

- 
- 
- 
- 28
	-

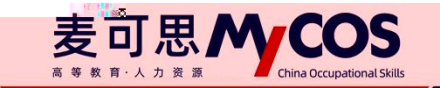

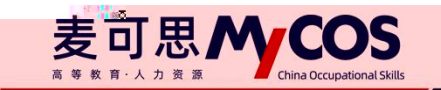

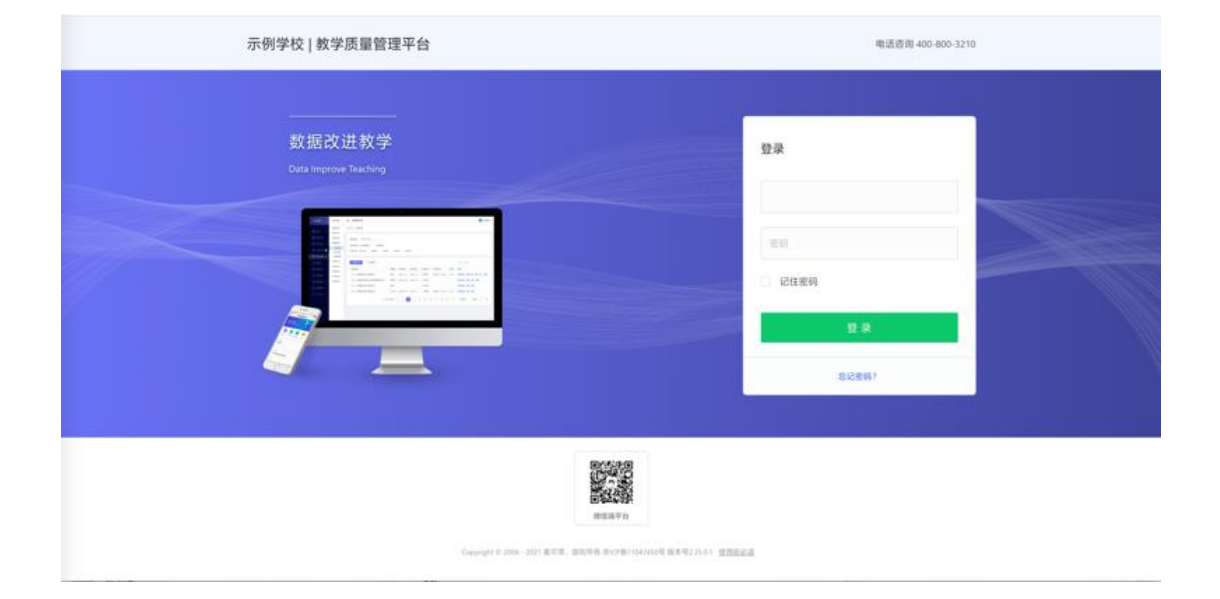

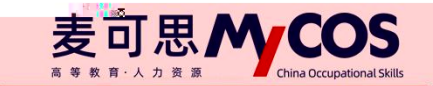

 $\omega\approx 0$  $3:56$  $\times$ 教学质量管理平台  $\cdots$ 学校 面 š 账号 输入用户账号 密码 输入登录密码 SKEW  $\begin{array}{ccccc} \langle & & \rangle & \end{array}$ 

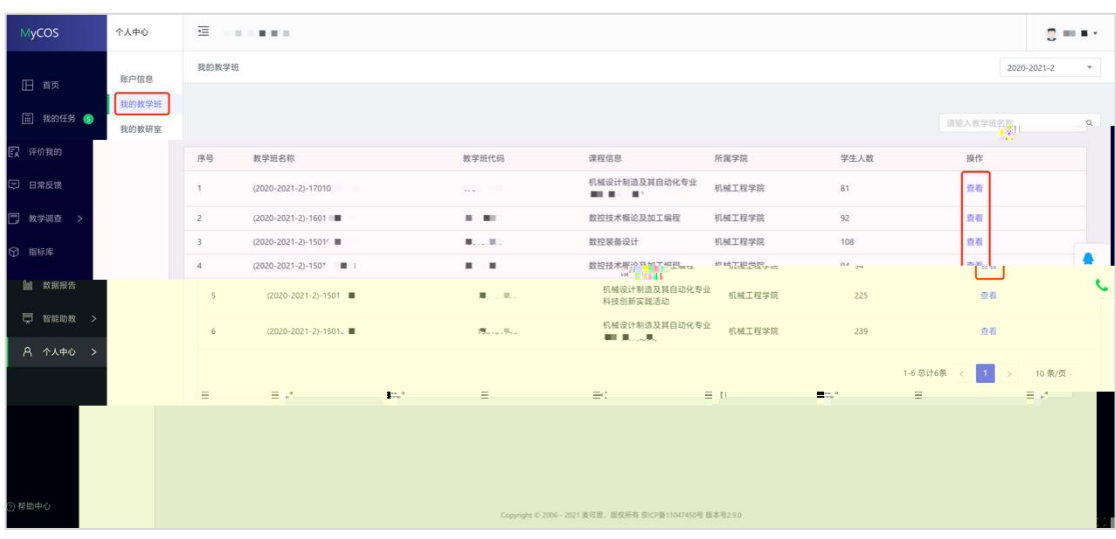

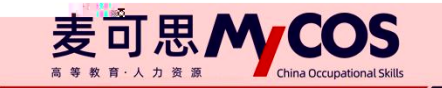

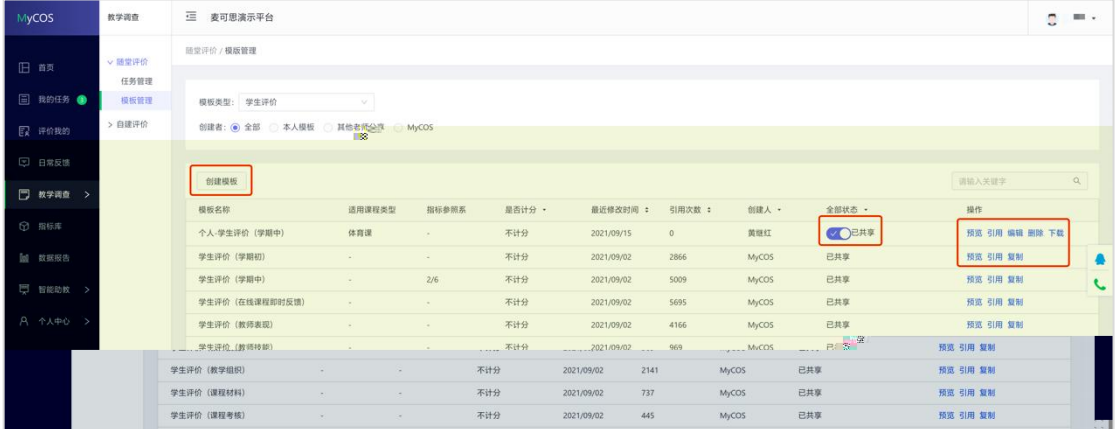

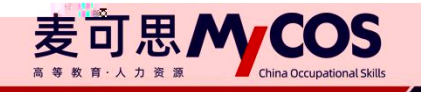

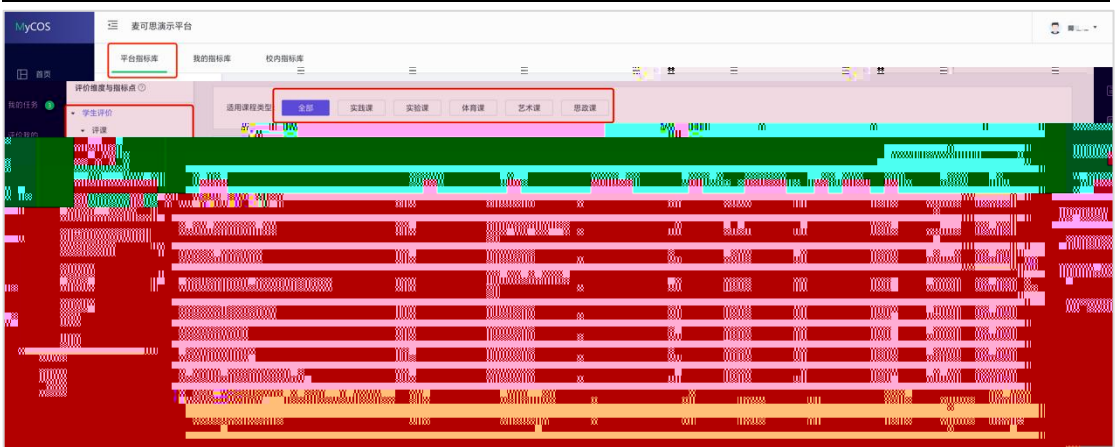

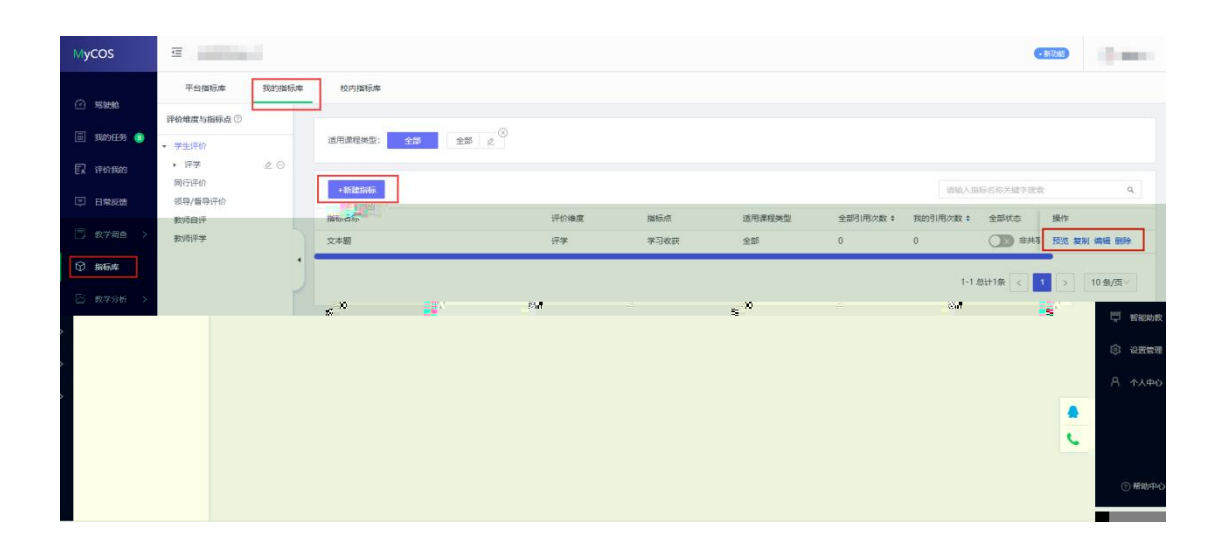

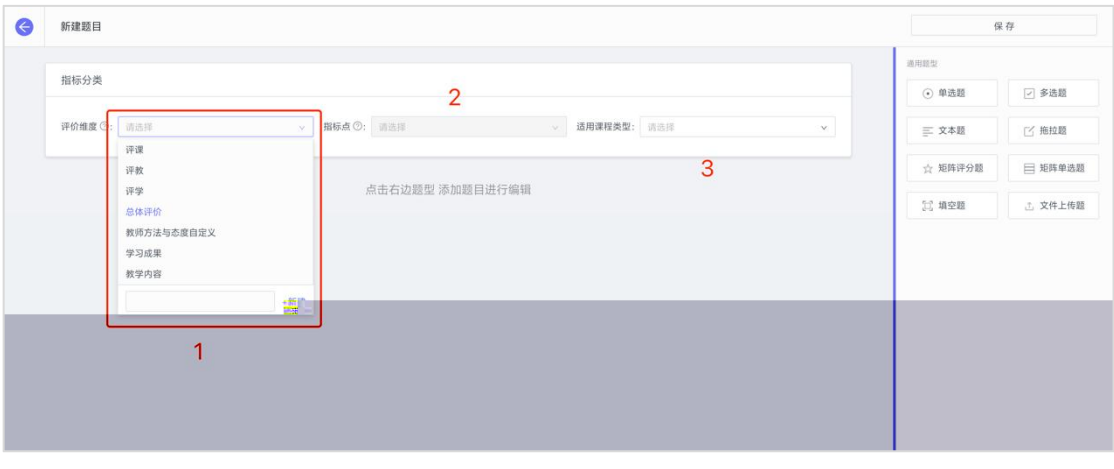

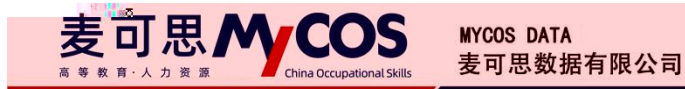

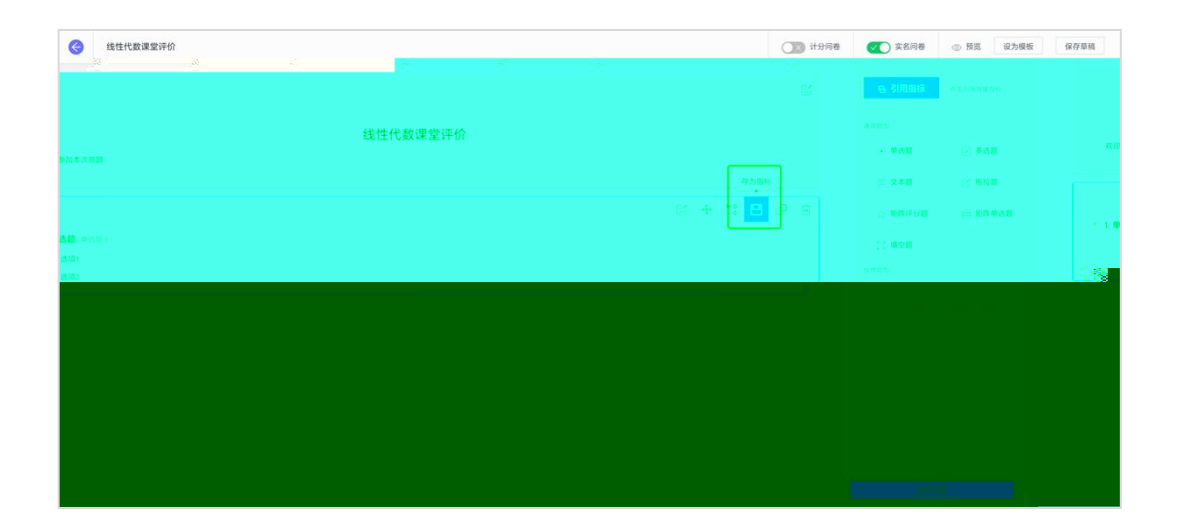

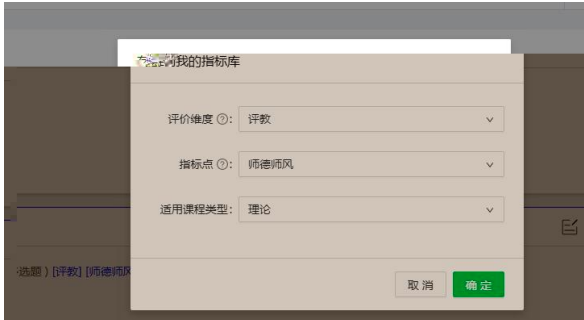

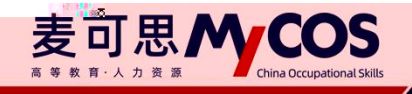

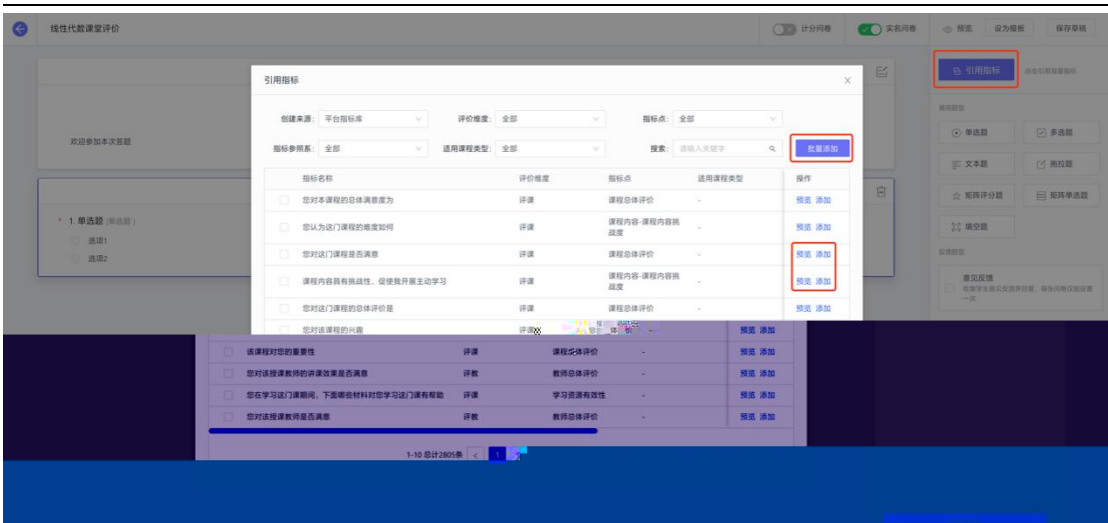

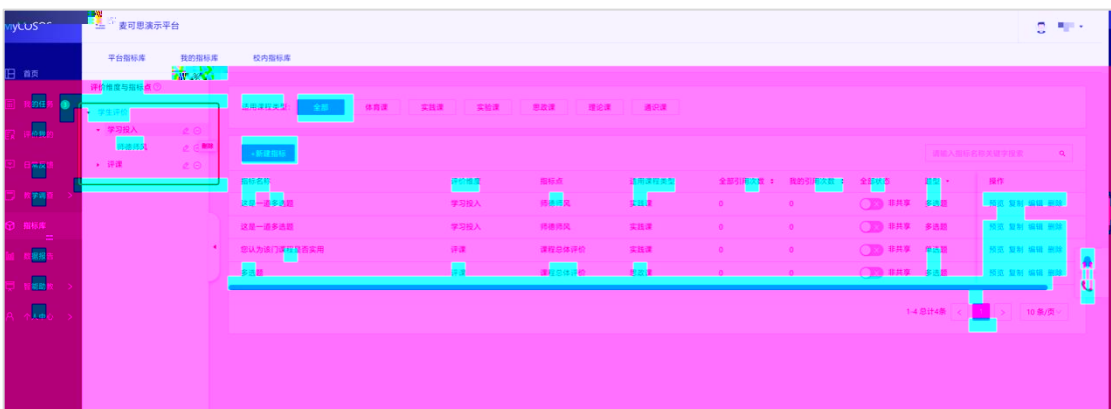

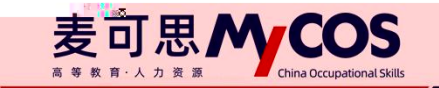

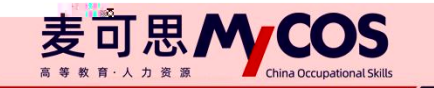

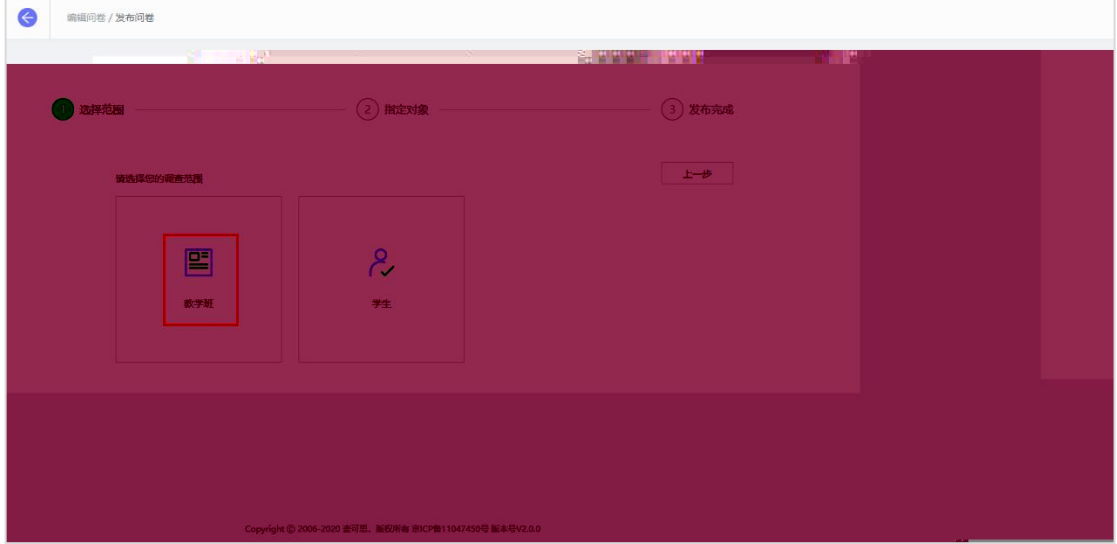

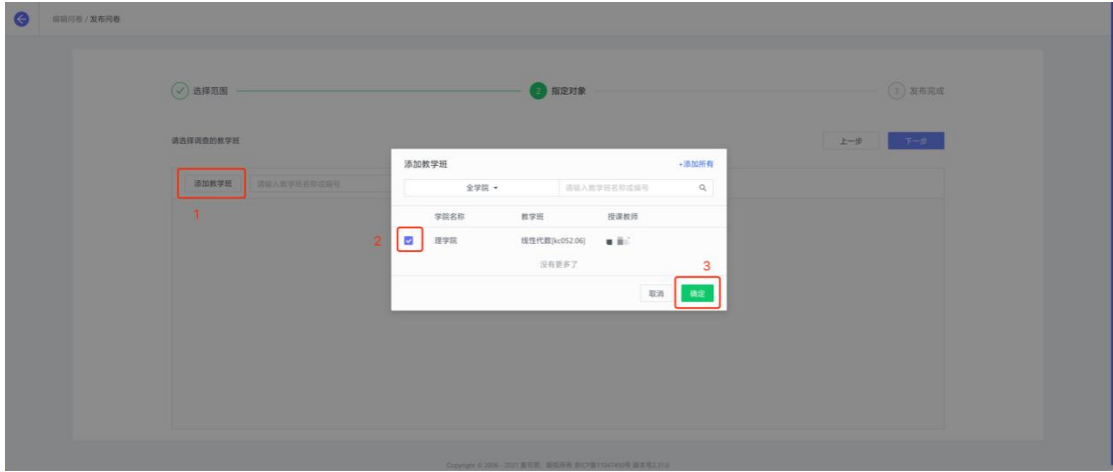

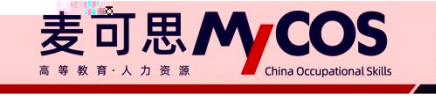

**O** SURE/X6R6

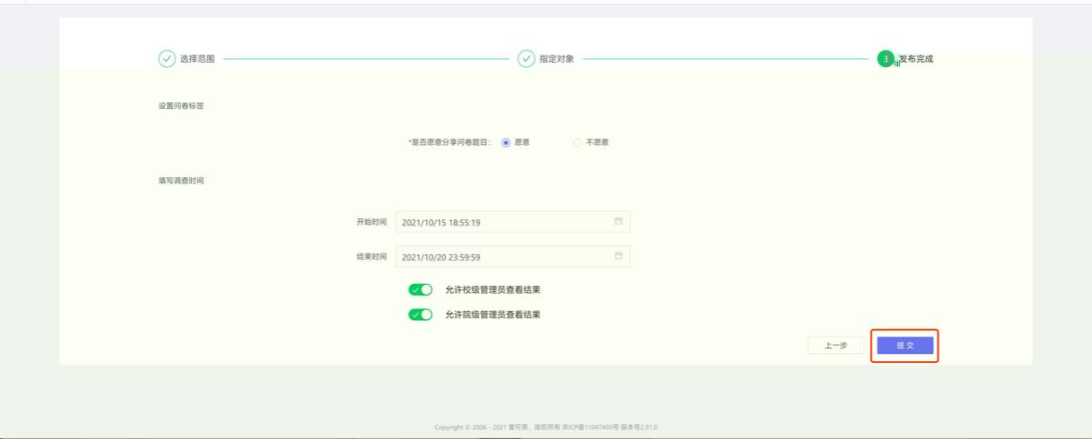

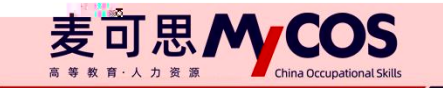

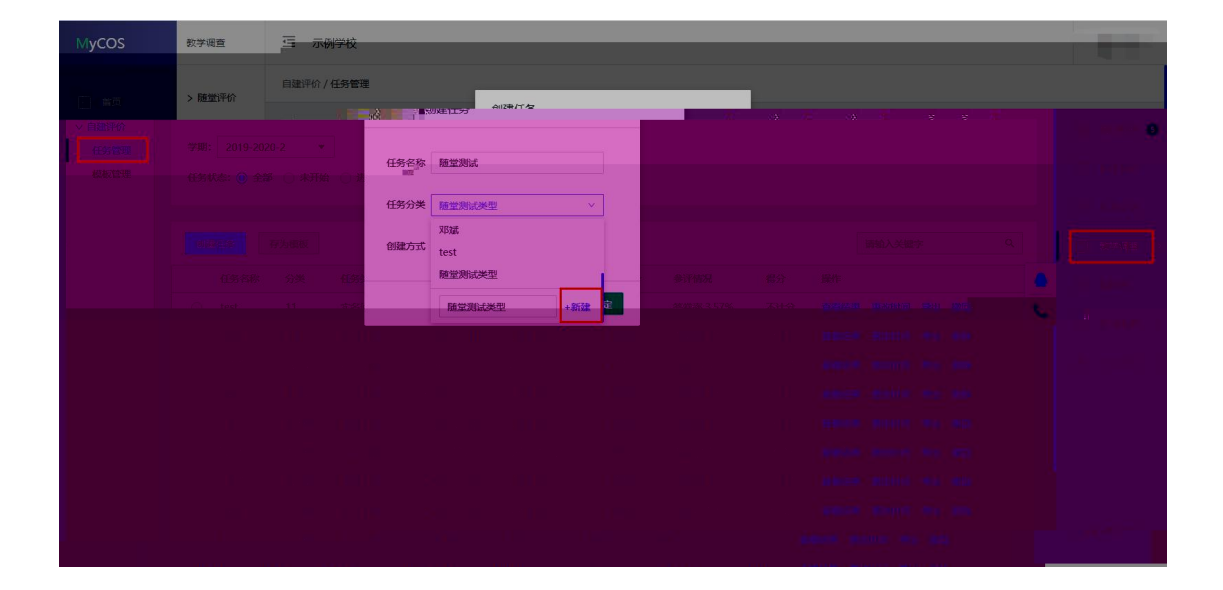

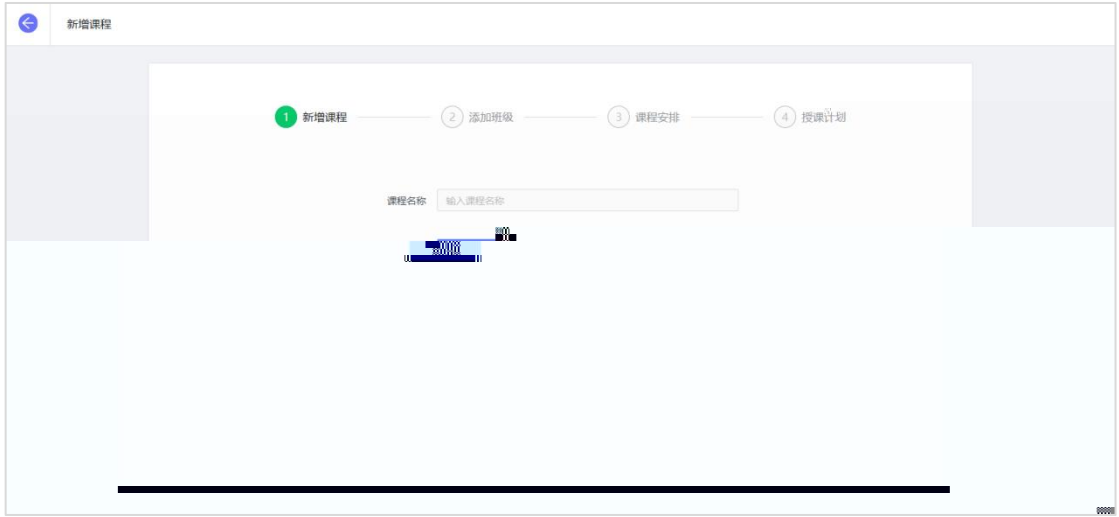

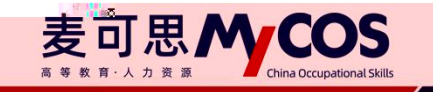

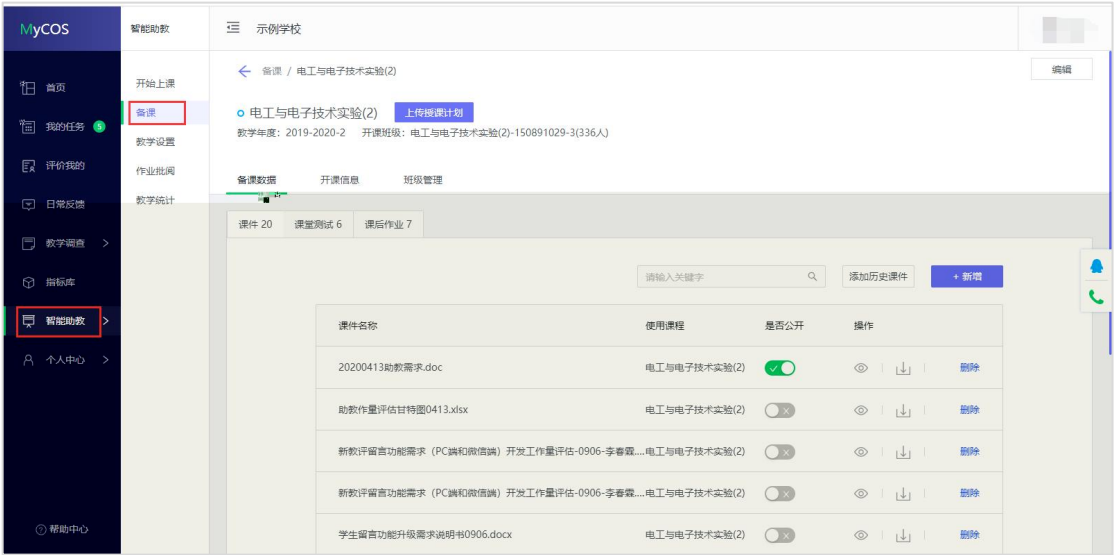

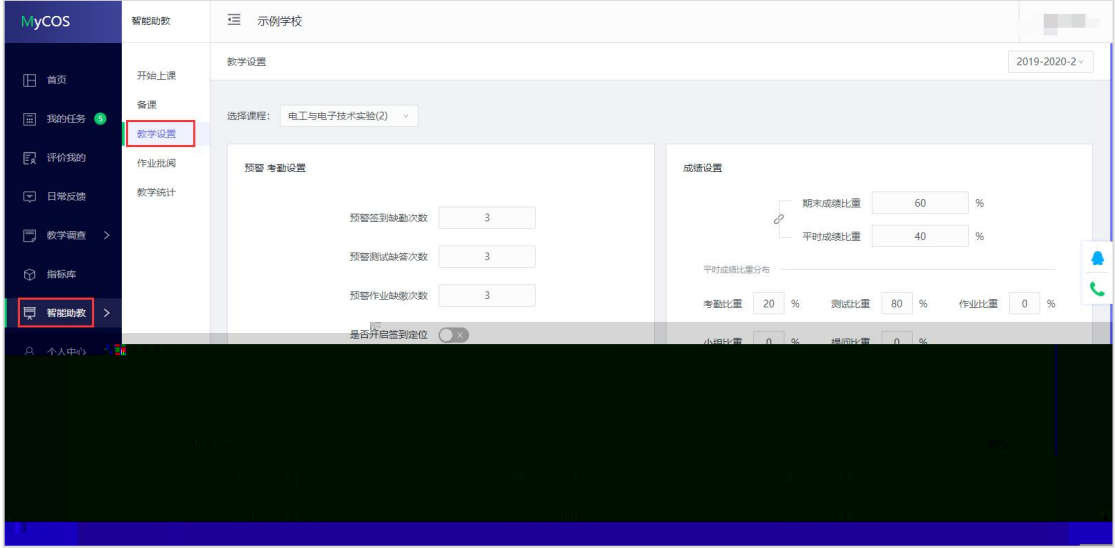

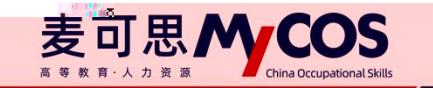

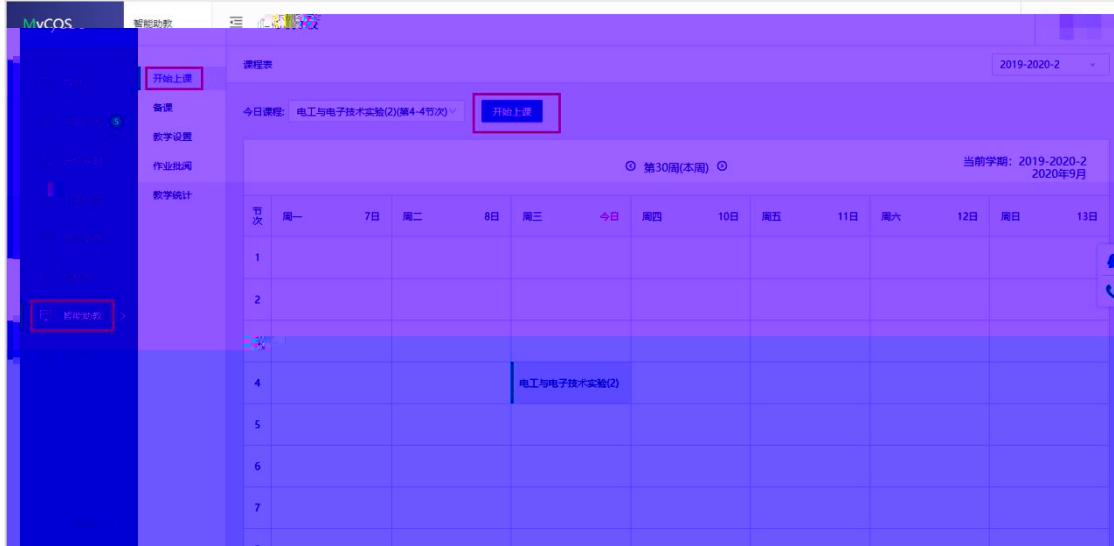

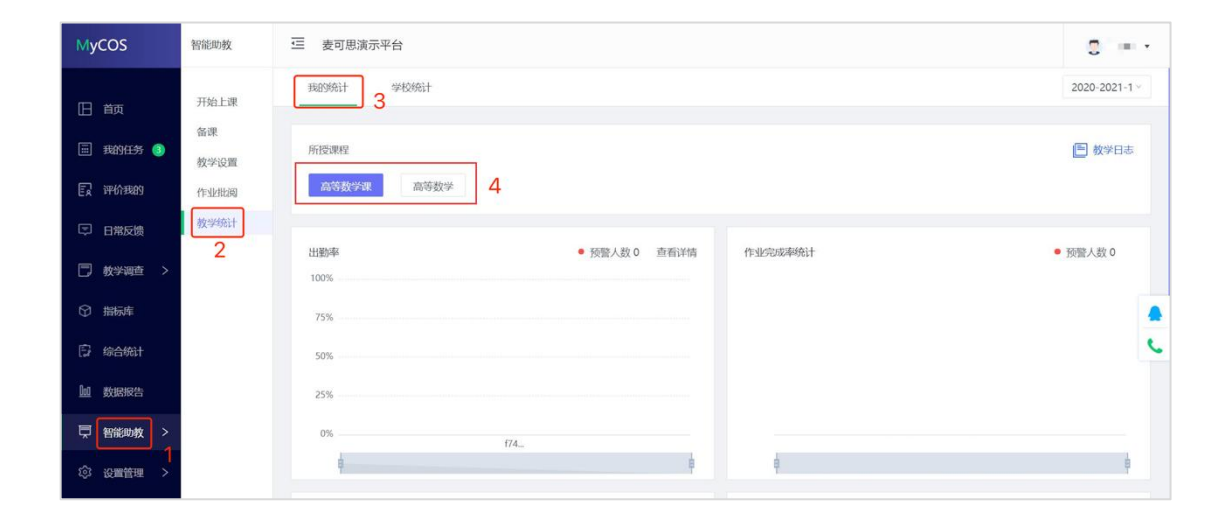

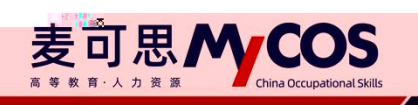

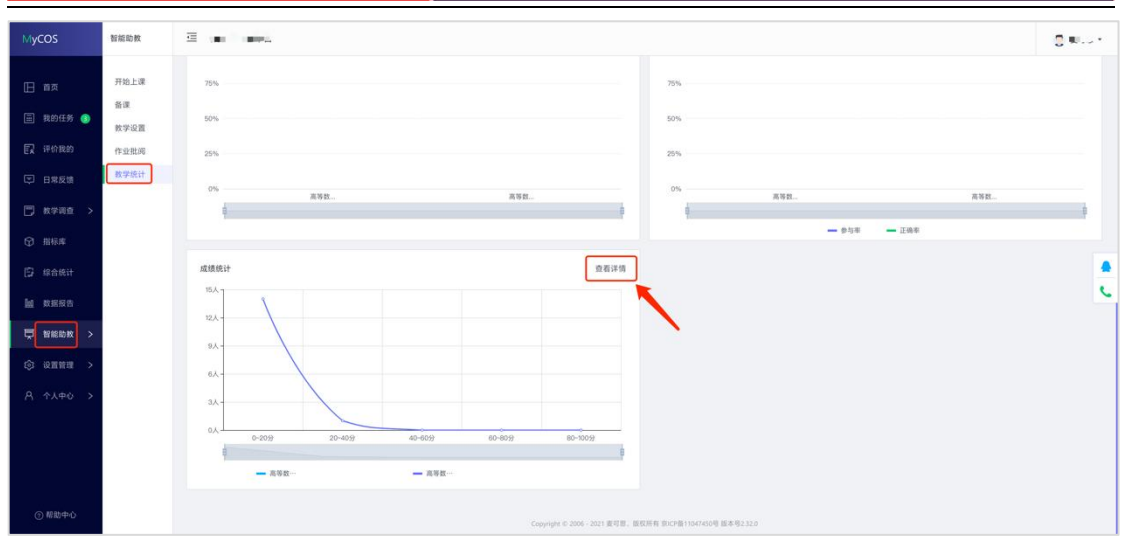

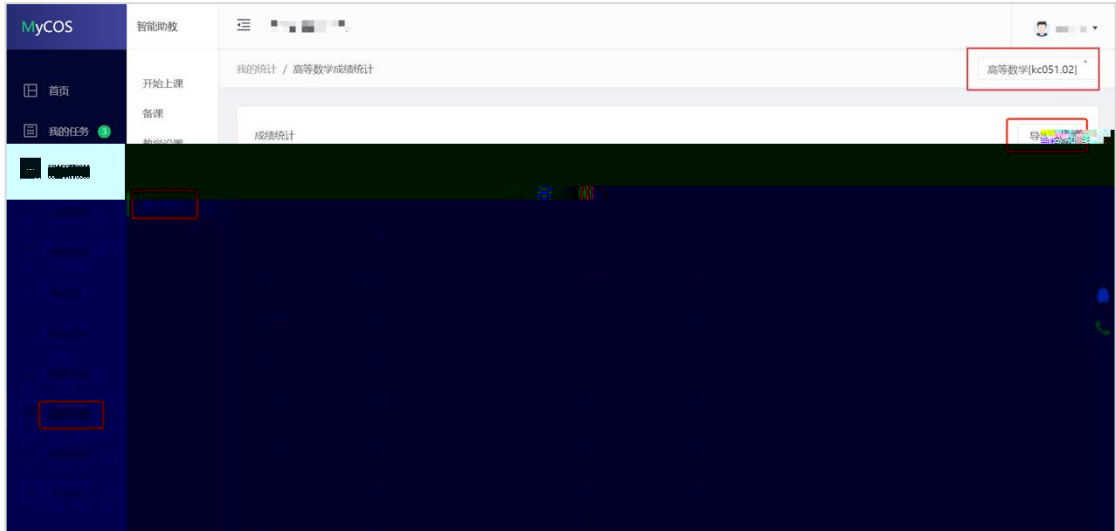

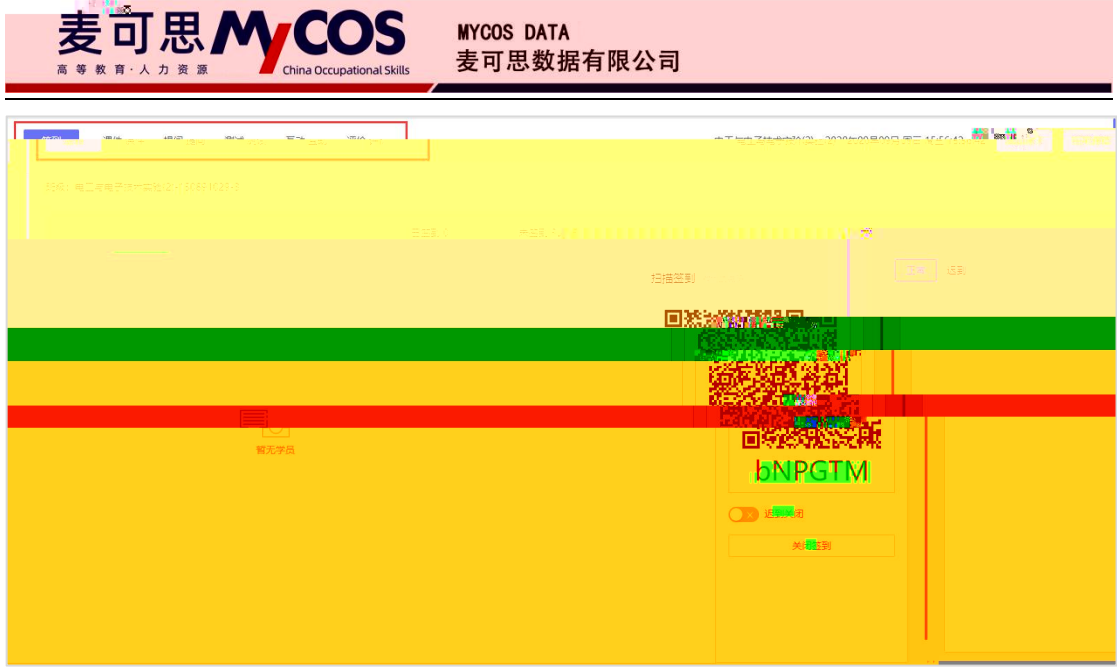

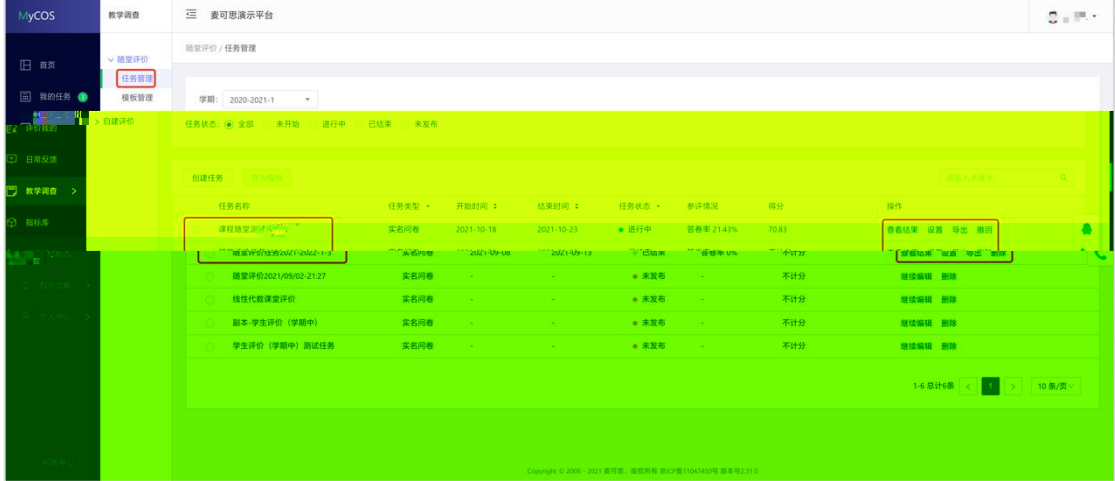

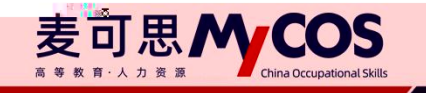

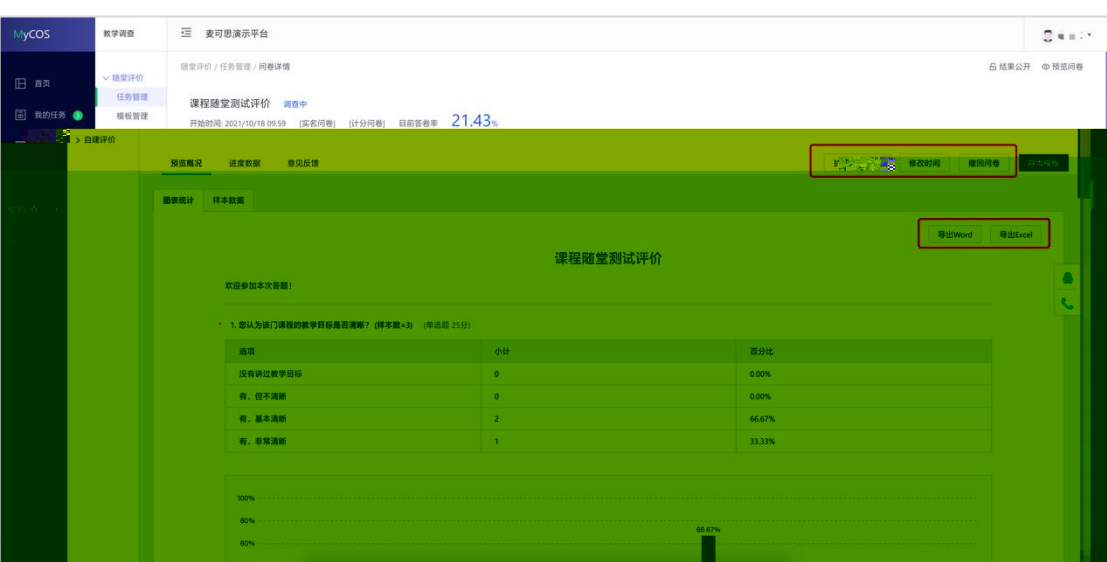

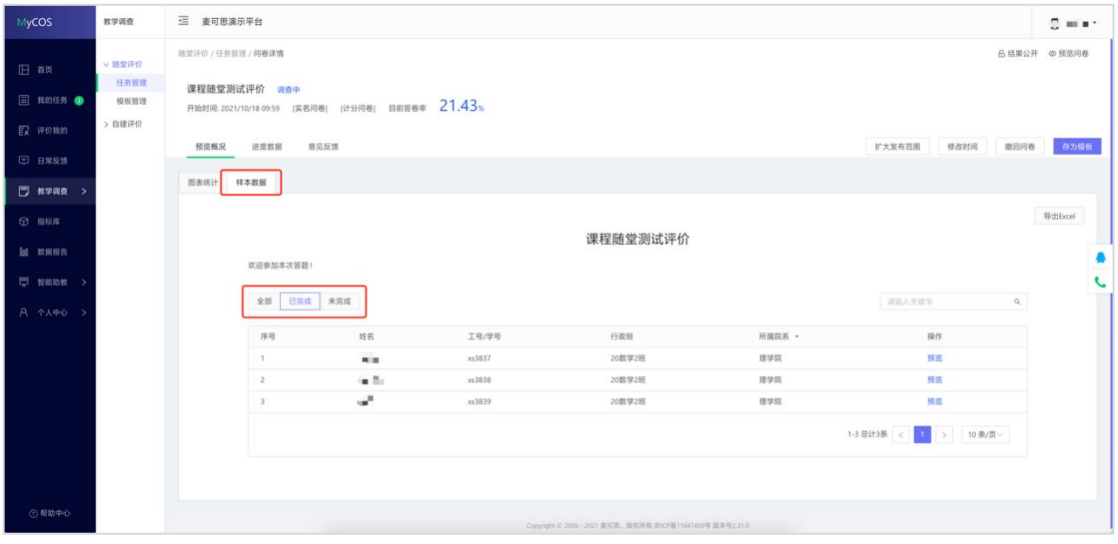

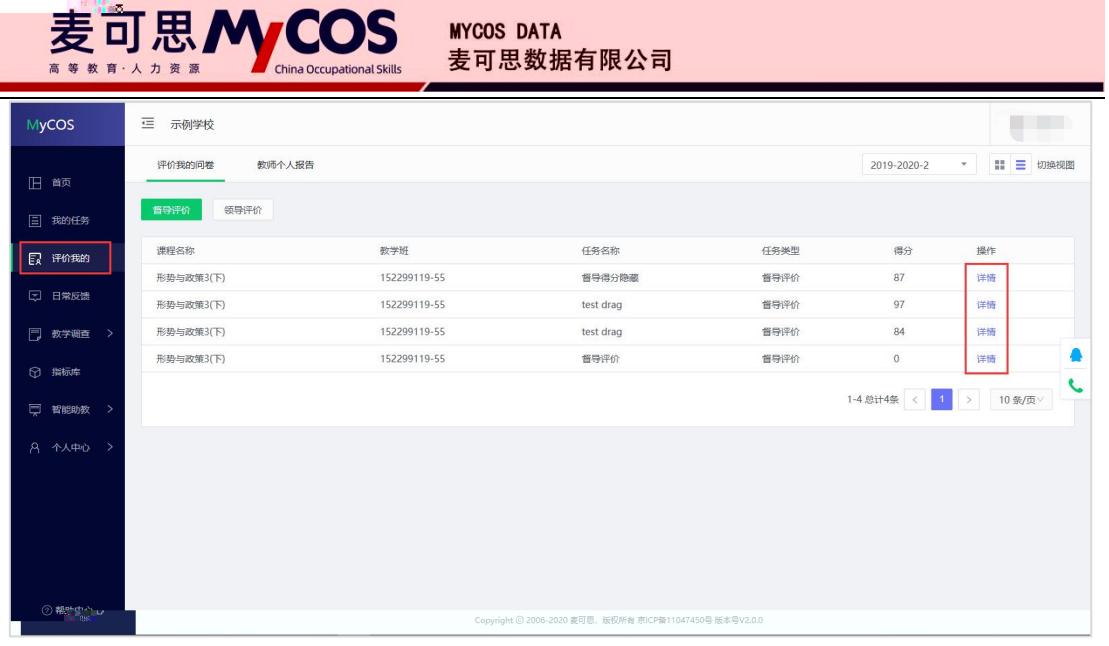

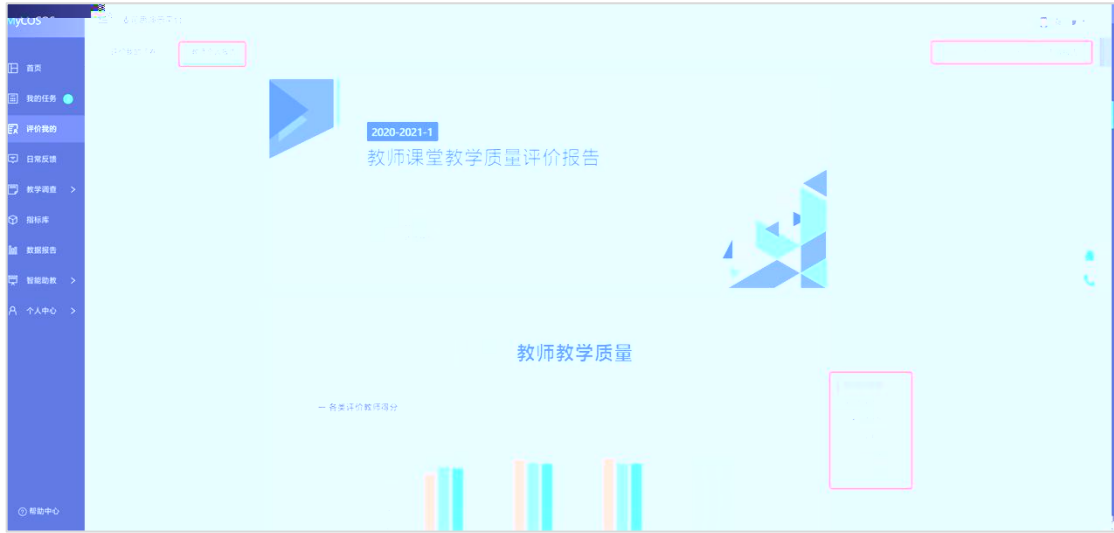

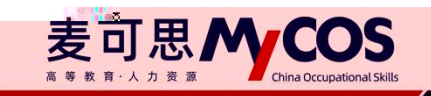

 $\sin\Phi = 0$ 

百分比 100.00%  $0.00%$  $0.00\%$  $0.00\%$  $0.00\%$ 

 $0.00\%$   $0.00\%$ 

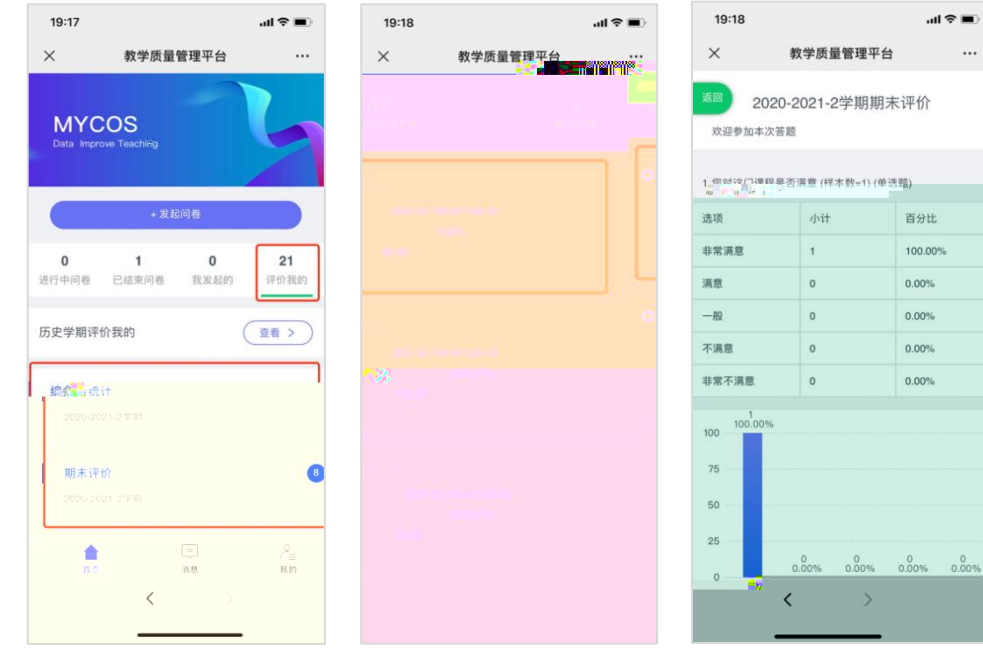

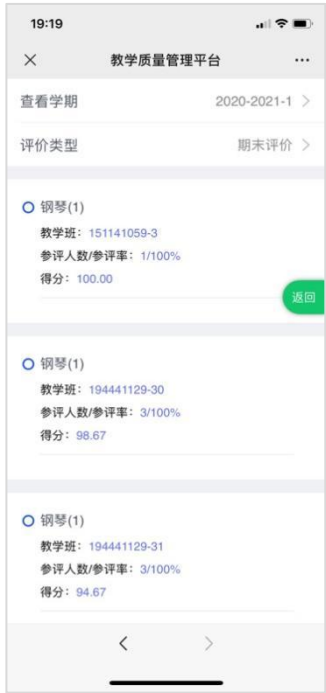

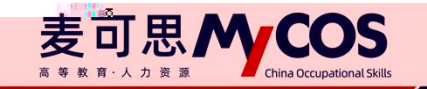

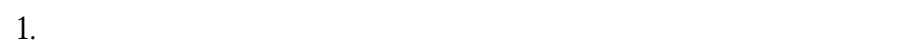

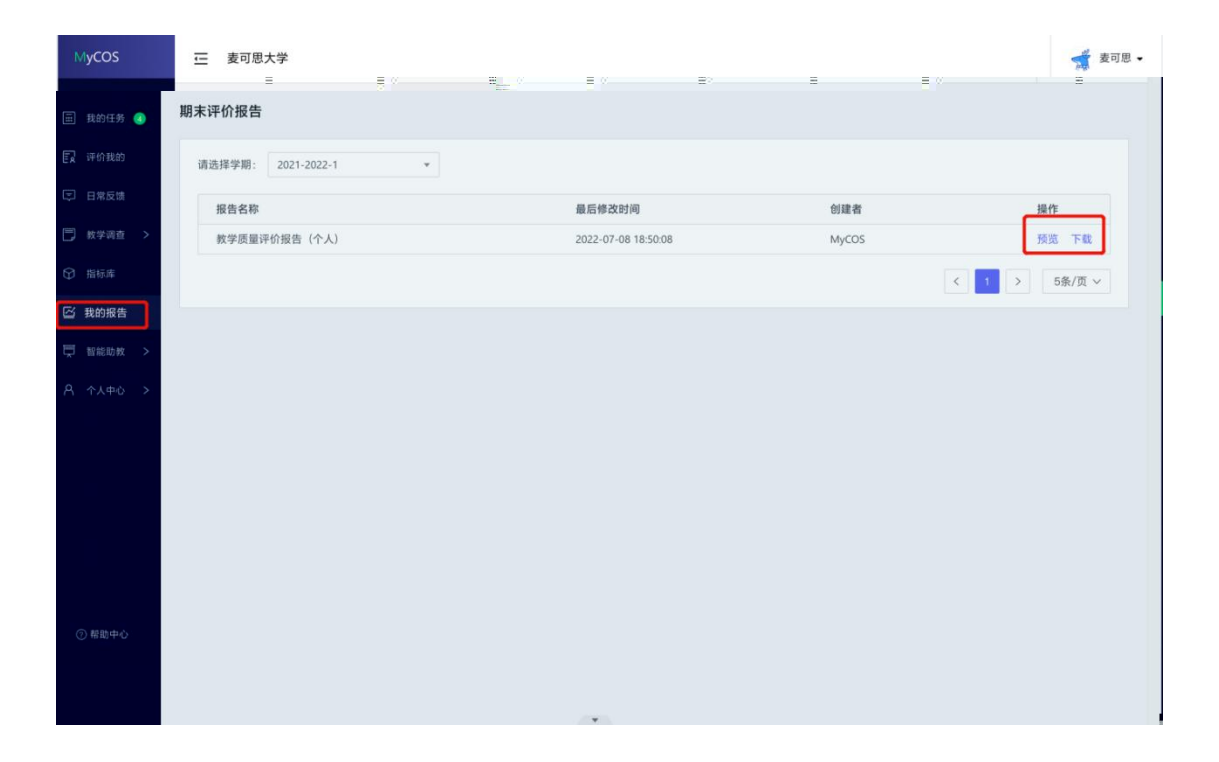

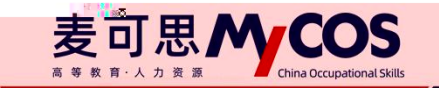

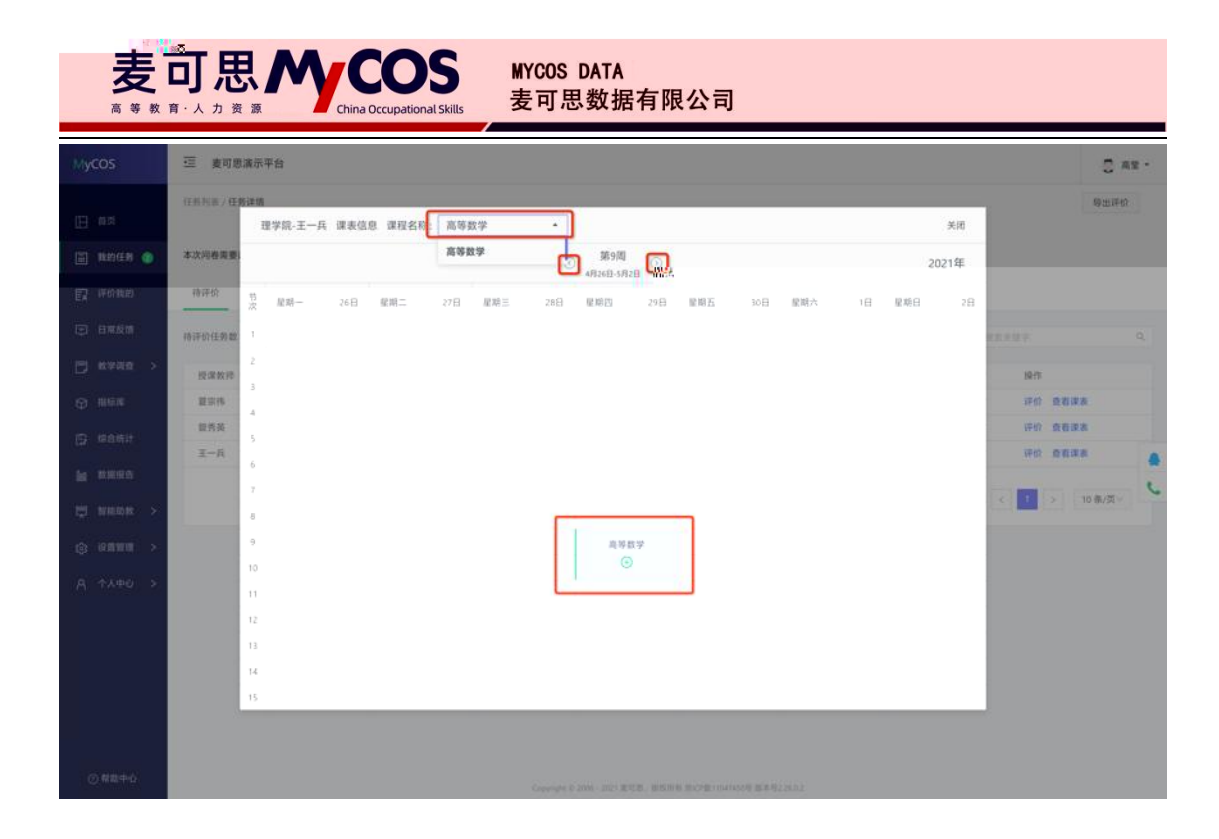

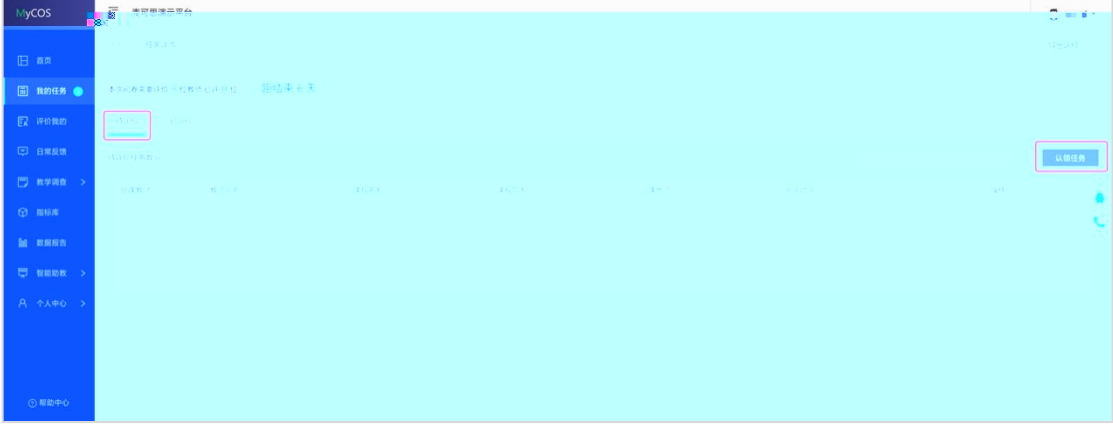

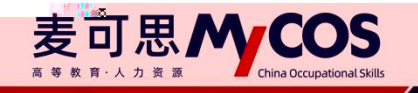

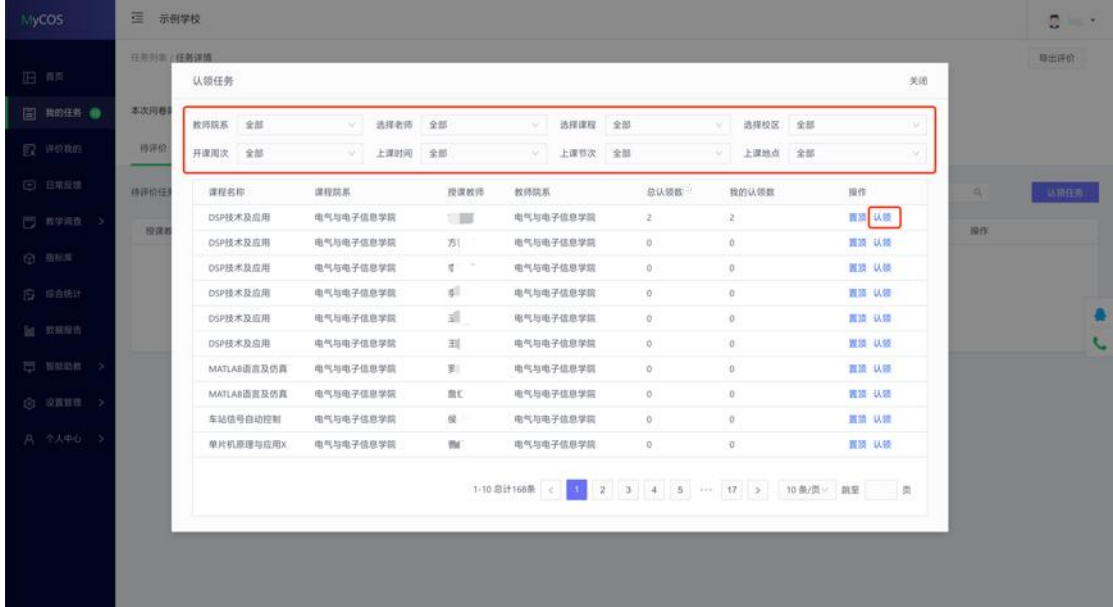

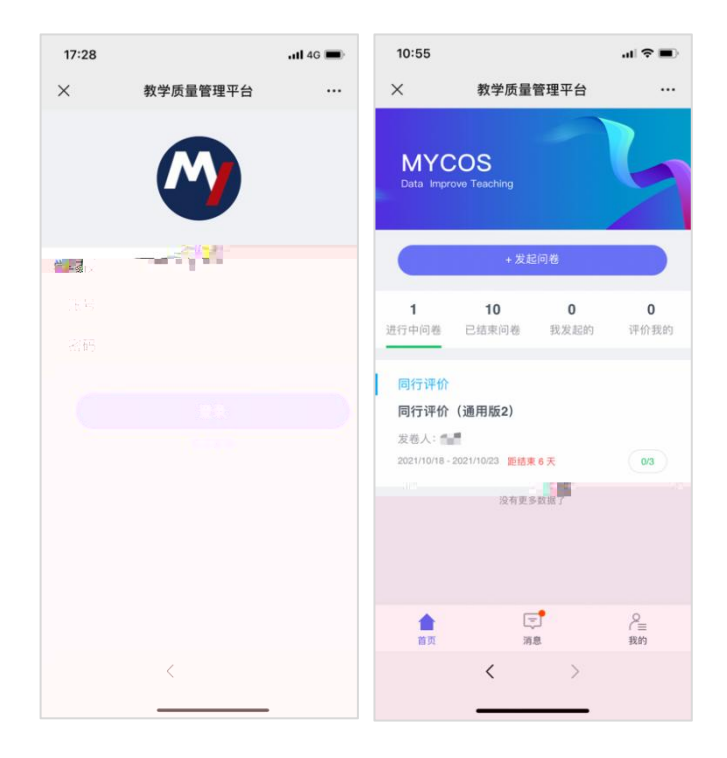

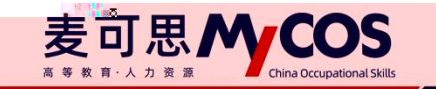

**1.**查看任务

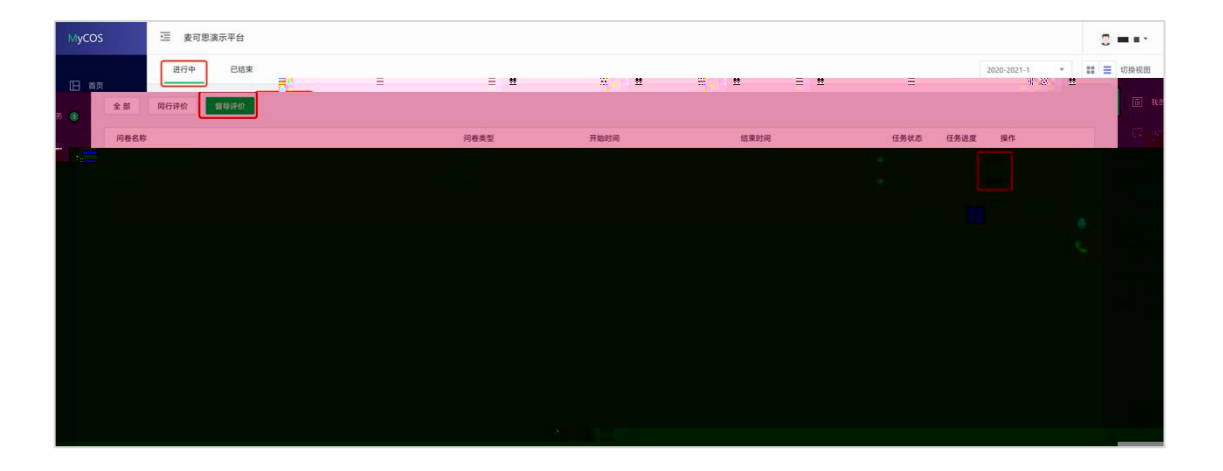

**2.**认领任务

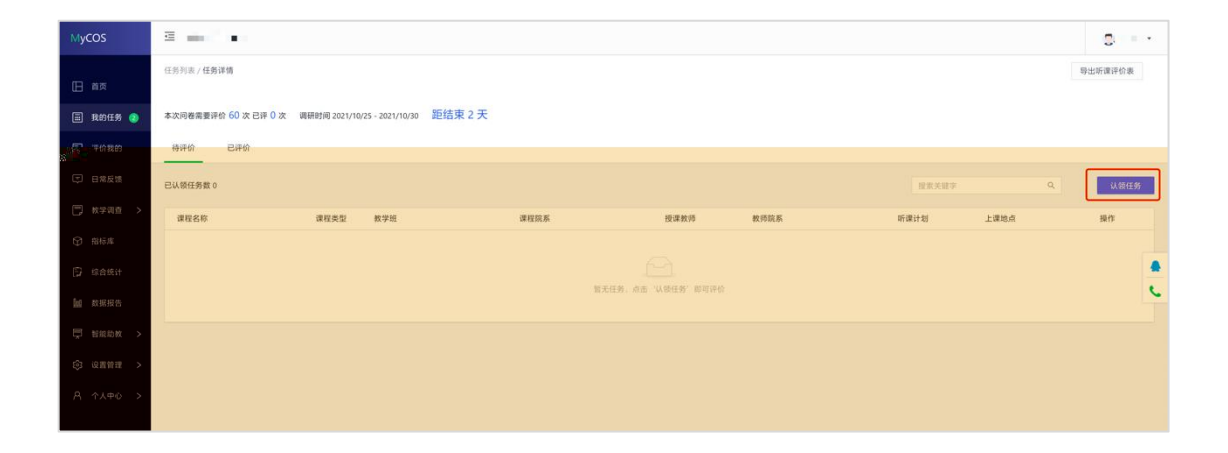

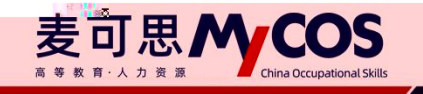

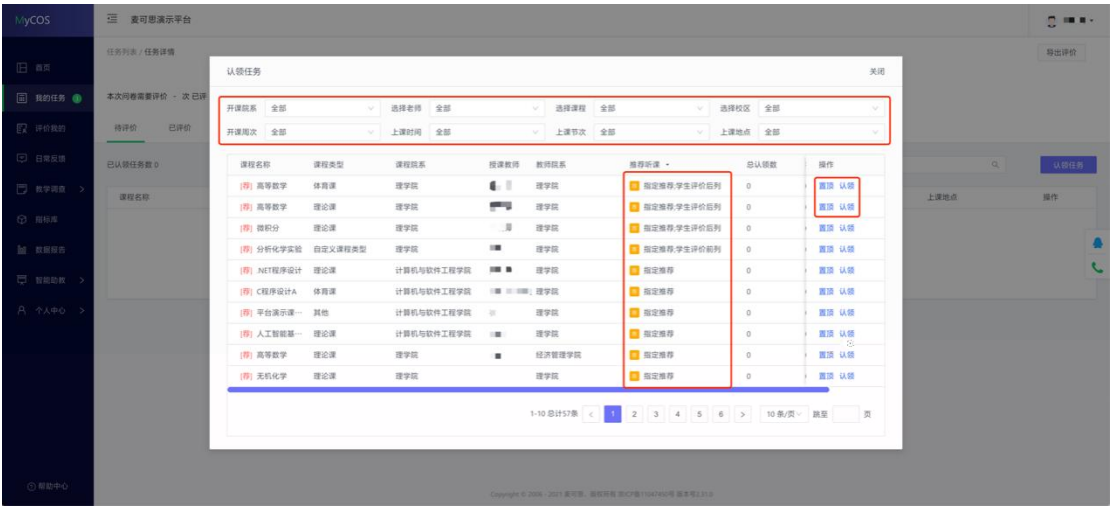

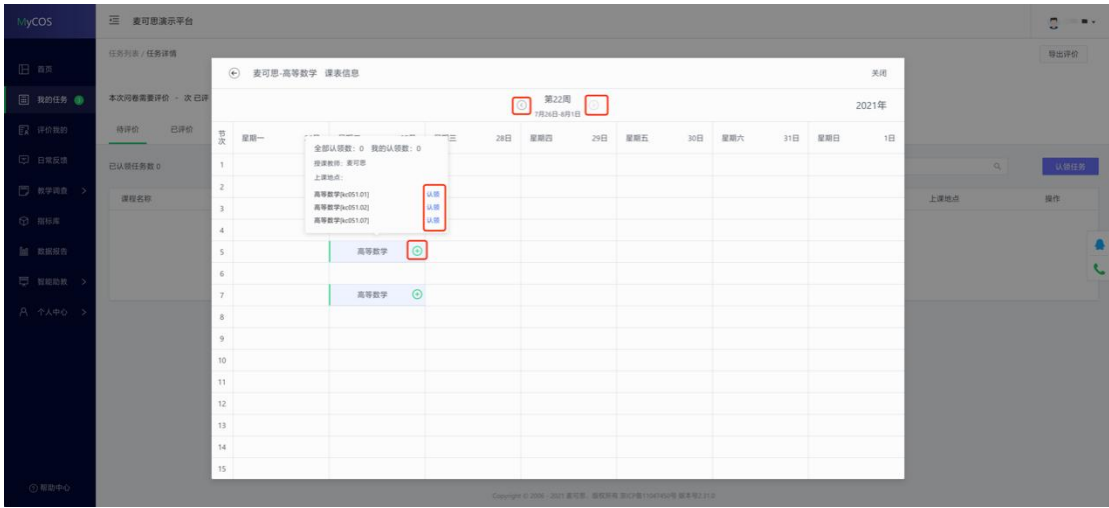

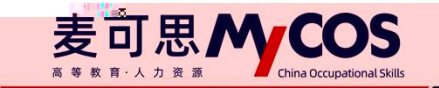

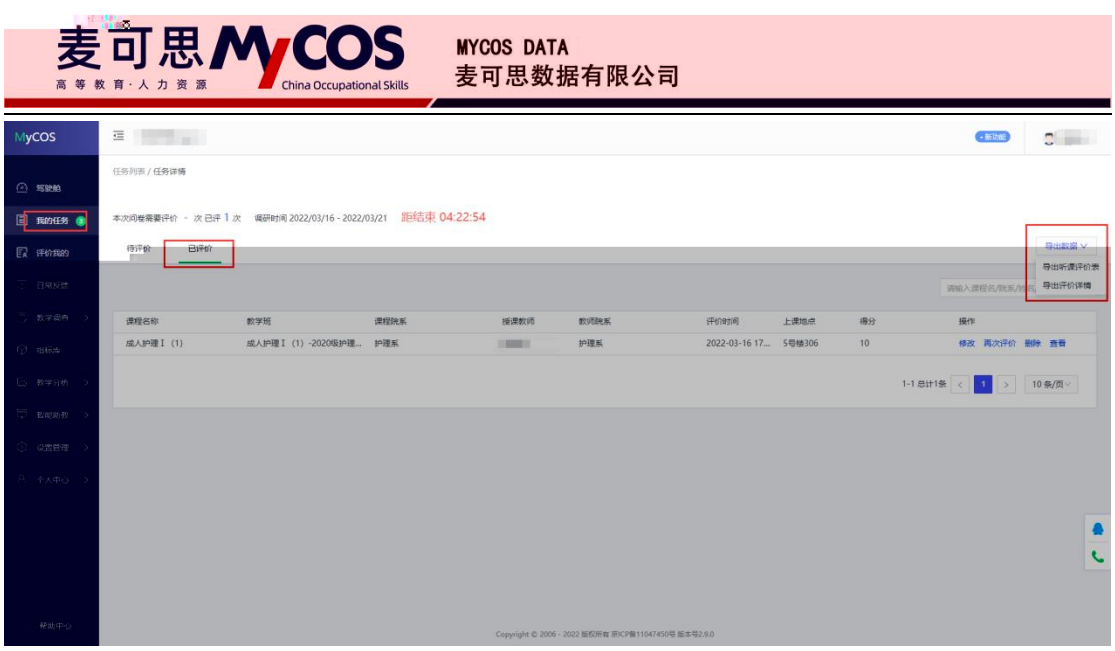

**1.**登录平台查看任务

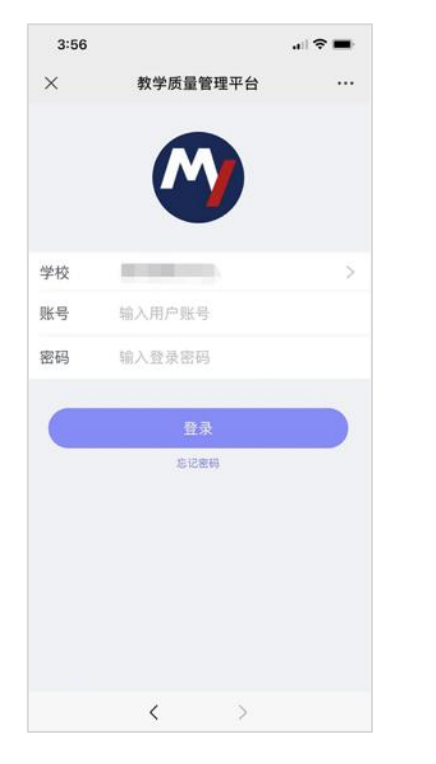

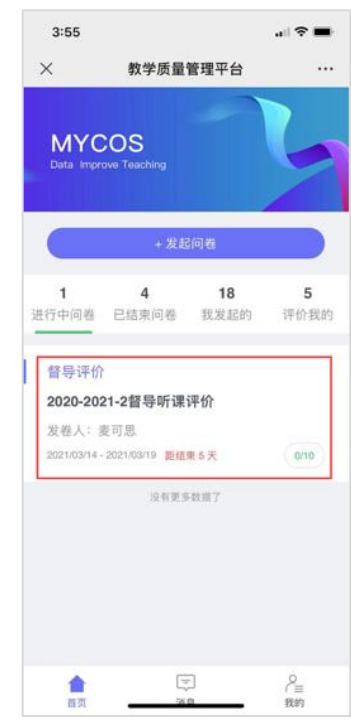

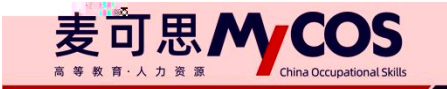

**2.**认领任务

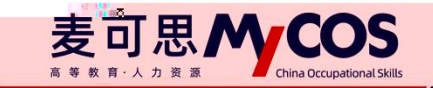

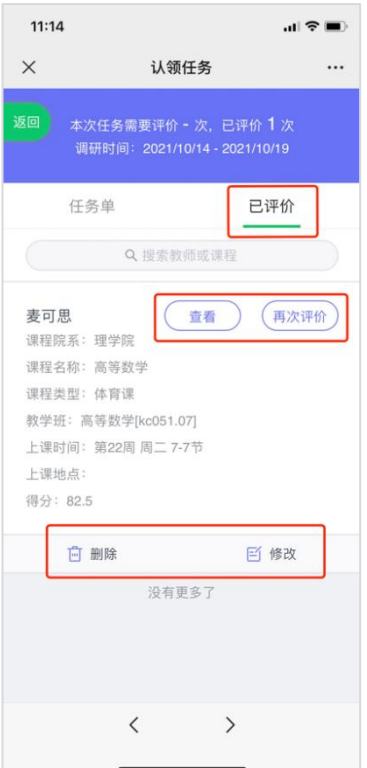

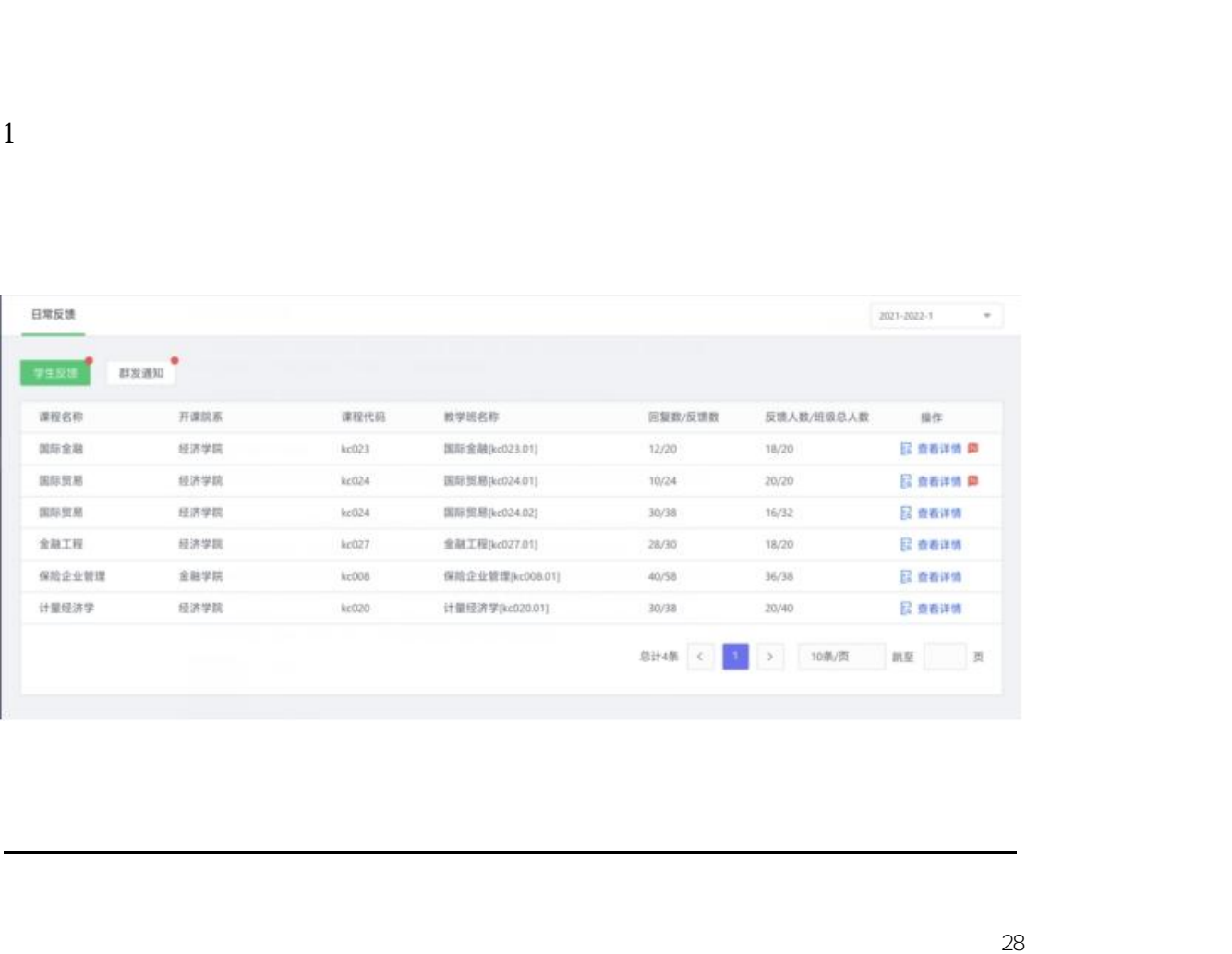

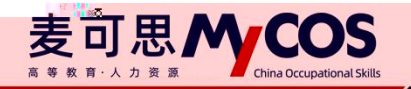

< 返回 学生反馈 / 查看详情

国际金融 反组人数/组级总人数: 18/20 教学班名称:国际金融(kc023.01) 开课院系: 经济学院

反馈详情

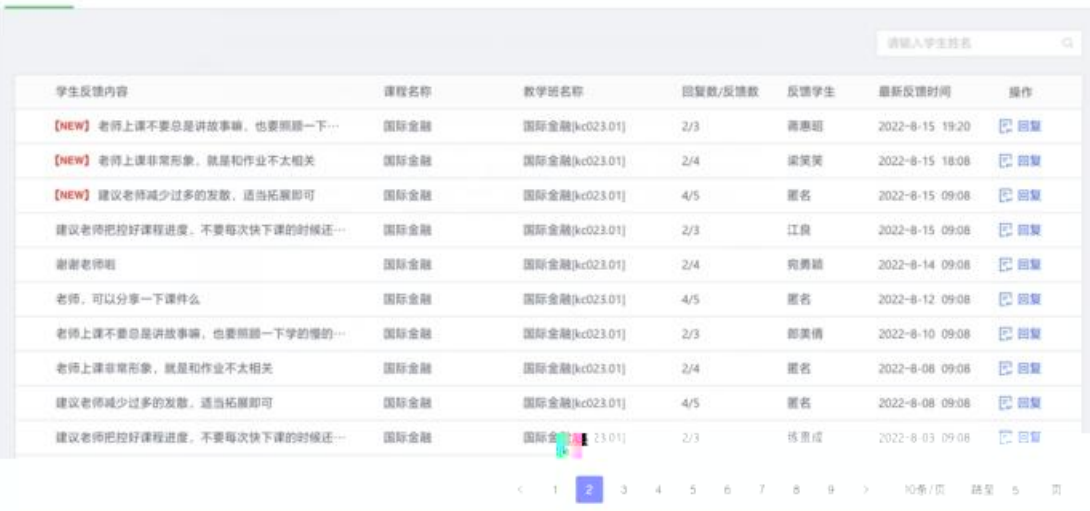